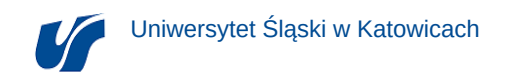

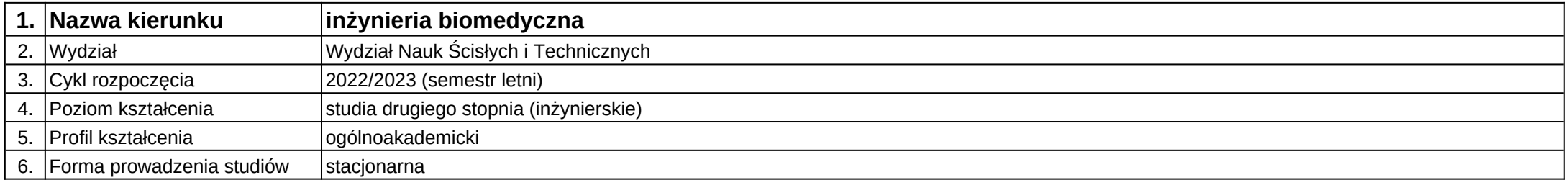

## **Moduł kształcenia:** Prototypowanie i druk 3D

**Kod modułu:** 08-IBOM-S2-18-3-PD3D

## **1. Liczba punktów ECTS:** 2

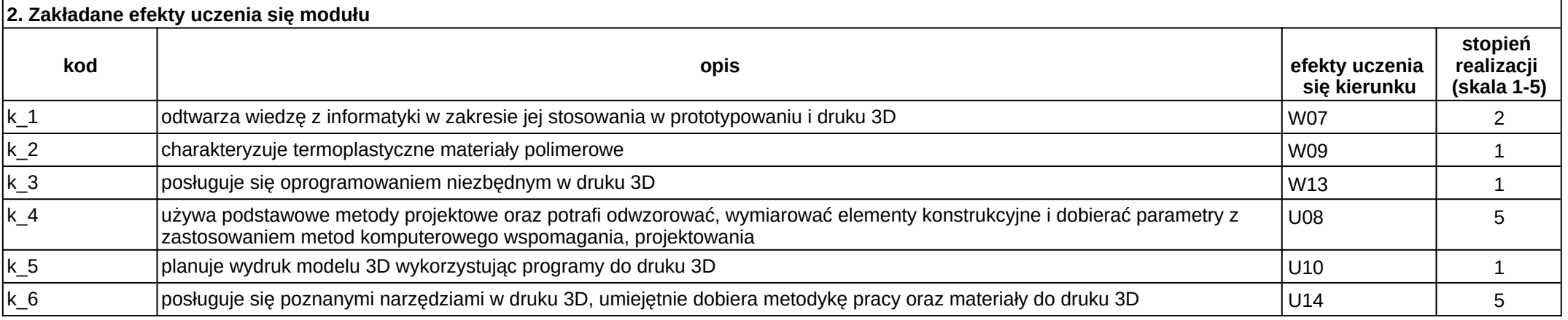

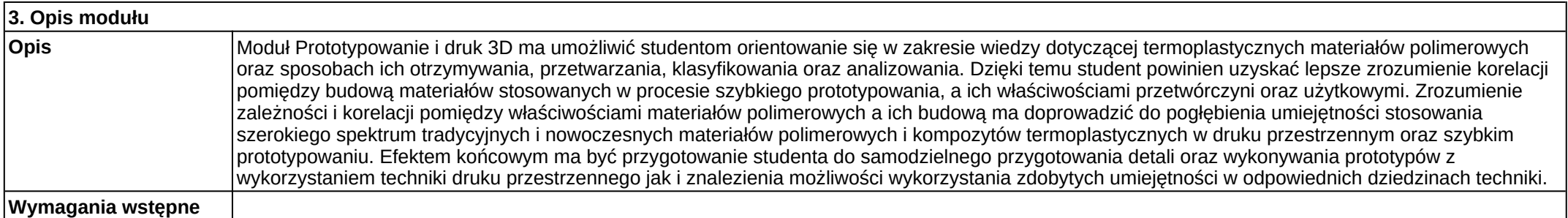

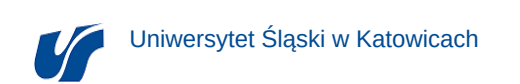

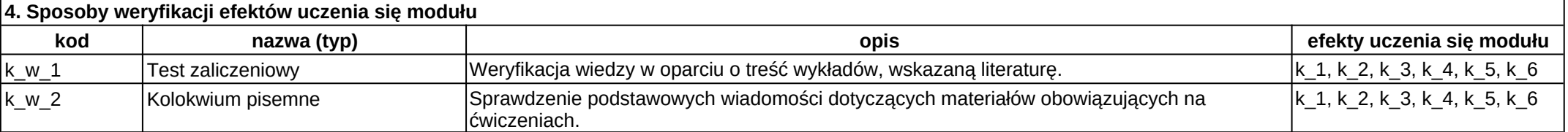

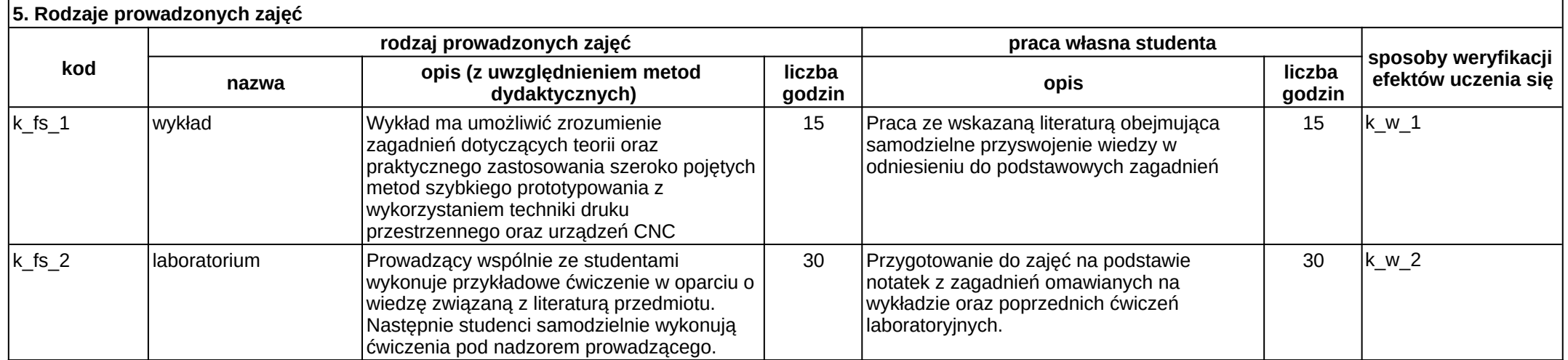